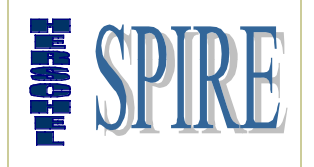

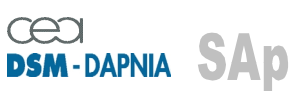

SAp-SPIRE-CCa-076-02 Issue: 0.7 Date : 26/06/02

**SPIRE INSTRUMENT**

# **DRCU / DPU**

# **INTERFACE CONTROL DOCUMENT**

### **SPIRE-SAP-PRJ-001364**

#### **Contributors: F. PINSARD-DCU Engineer D. FERRAND-MCU O. GACHELIN-SCU Engineer**

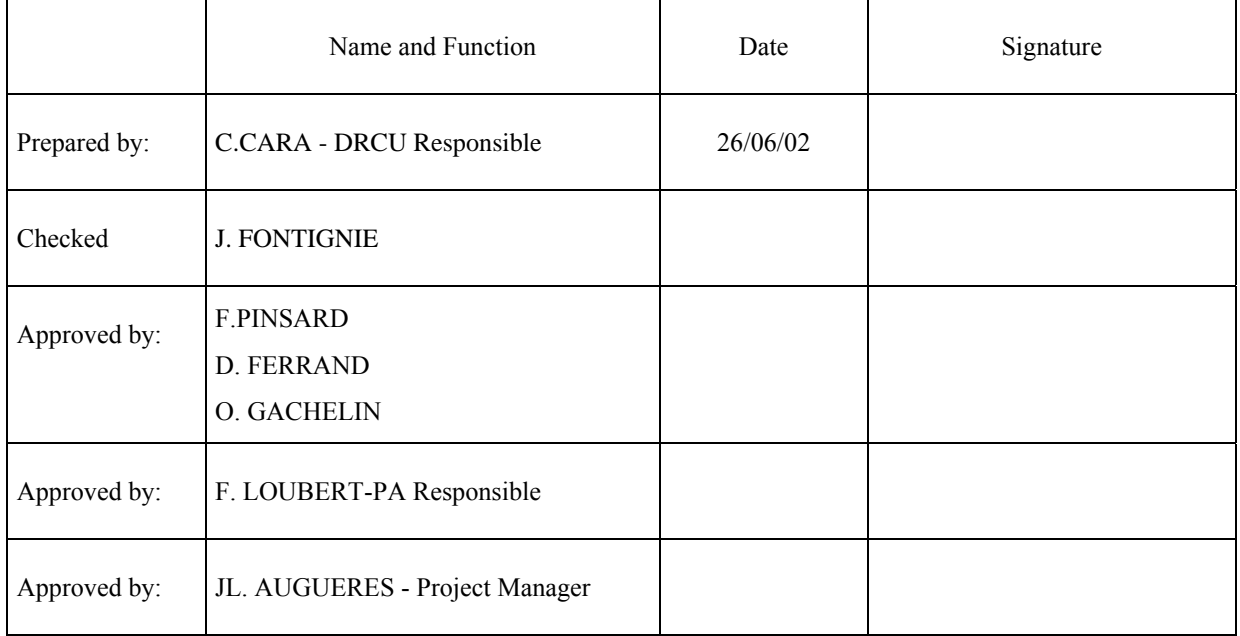

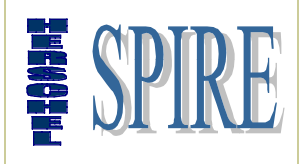

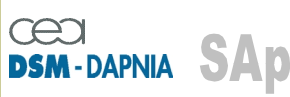

SAp-SPIRE-CCa-076-02 Issue: 0.7 Date : 26/06/02

#### Document change record

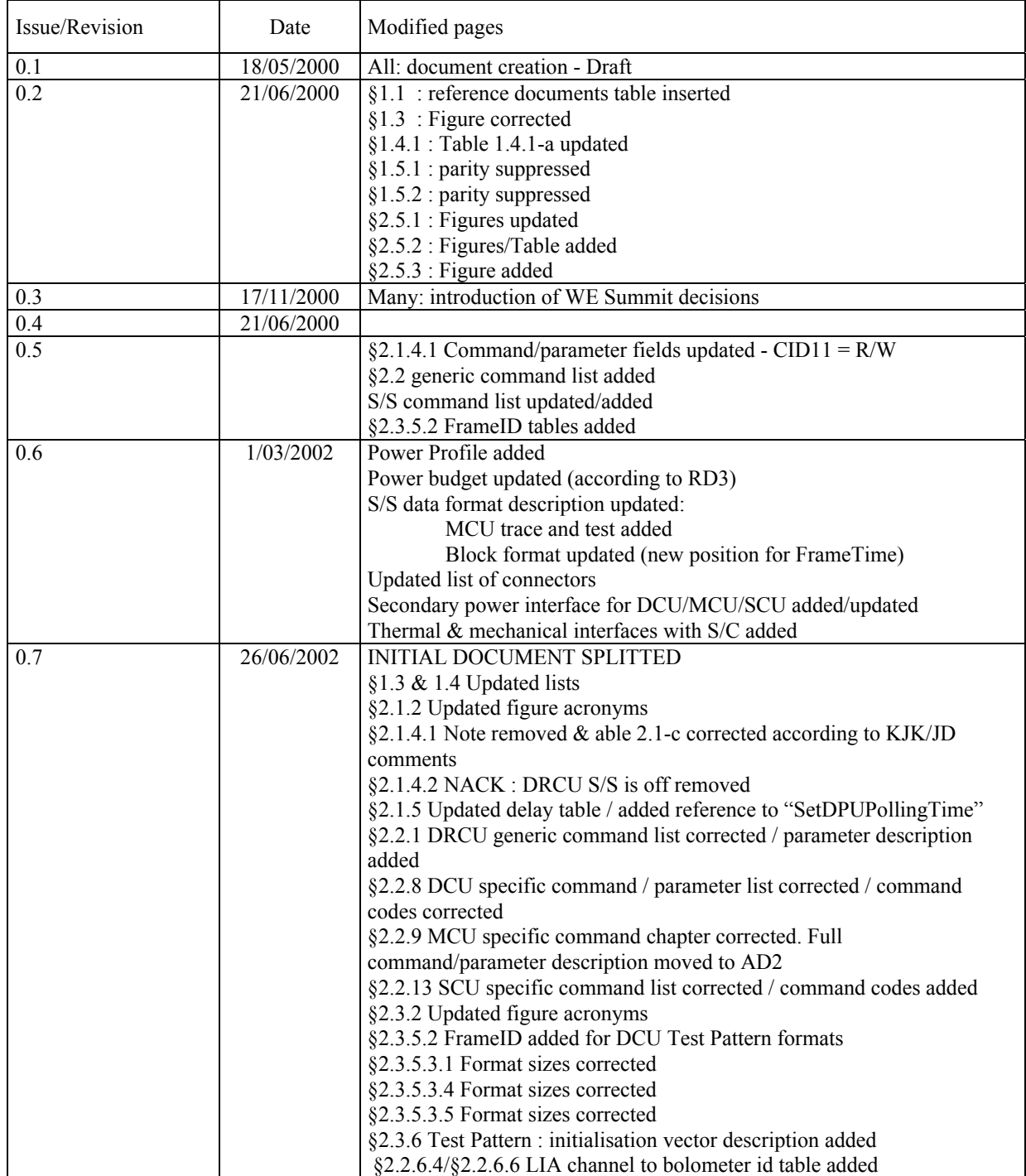

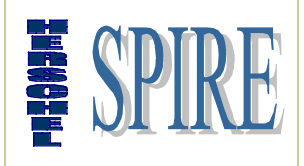

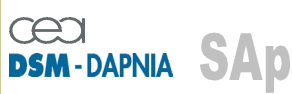

SAp-SPIRE-CCa-076-02 Issue: 0.7 Date : 26/06/02

#### Distribution list

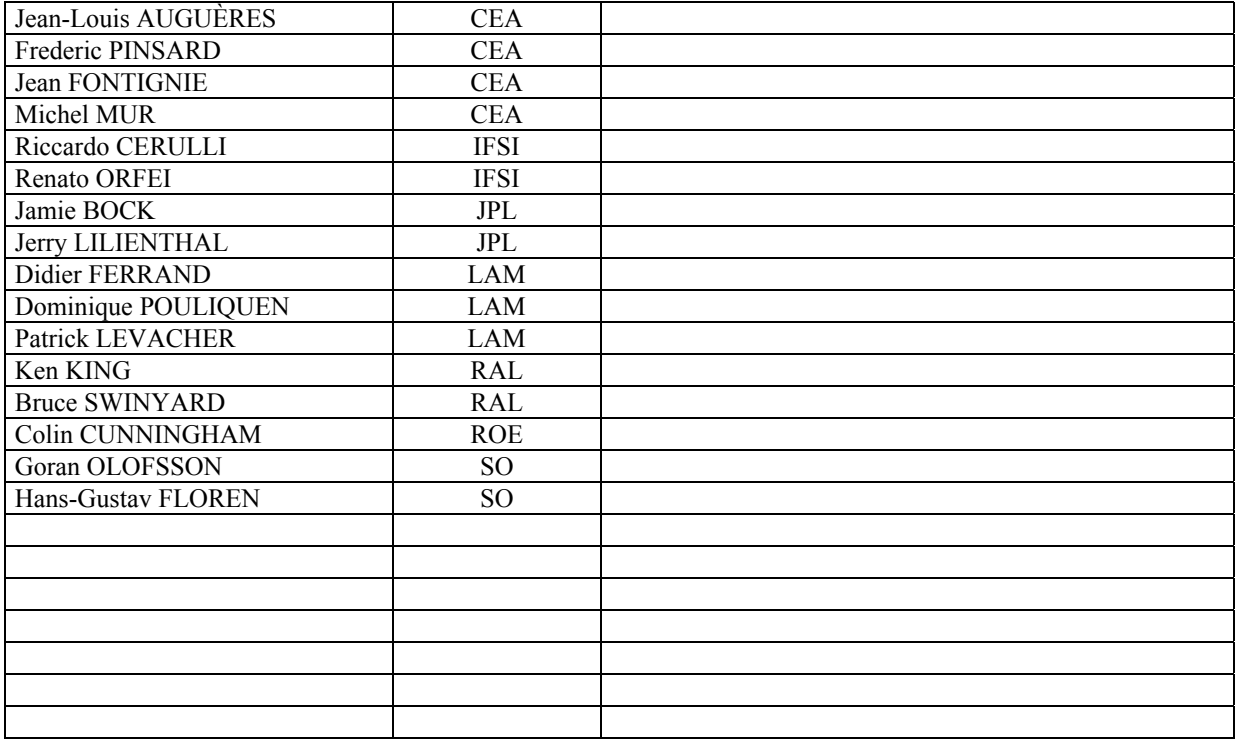

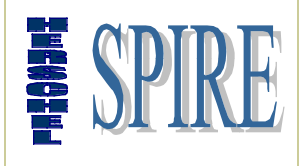

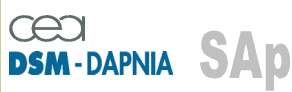

SAp-SPIRE-CCa-076-02 Issue: 0.7 Date : 26/06/02

#### List of Acronyms

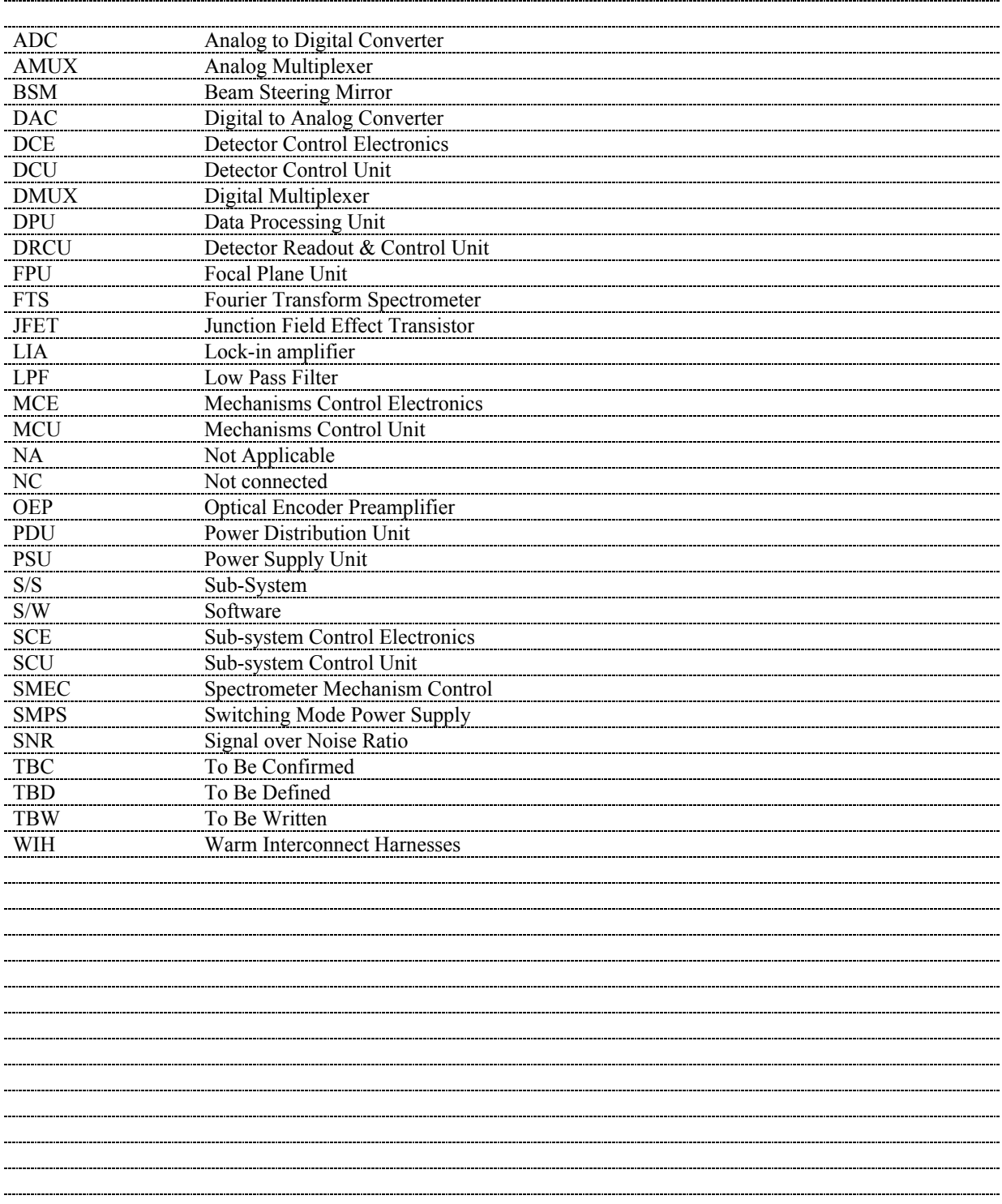

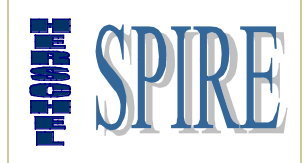

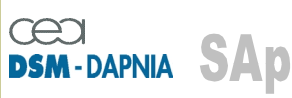

SAp-SPIRE-CCa-076-02<br>Issue: 0.7 Date: 26/06/02

#### Table of Contents

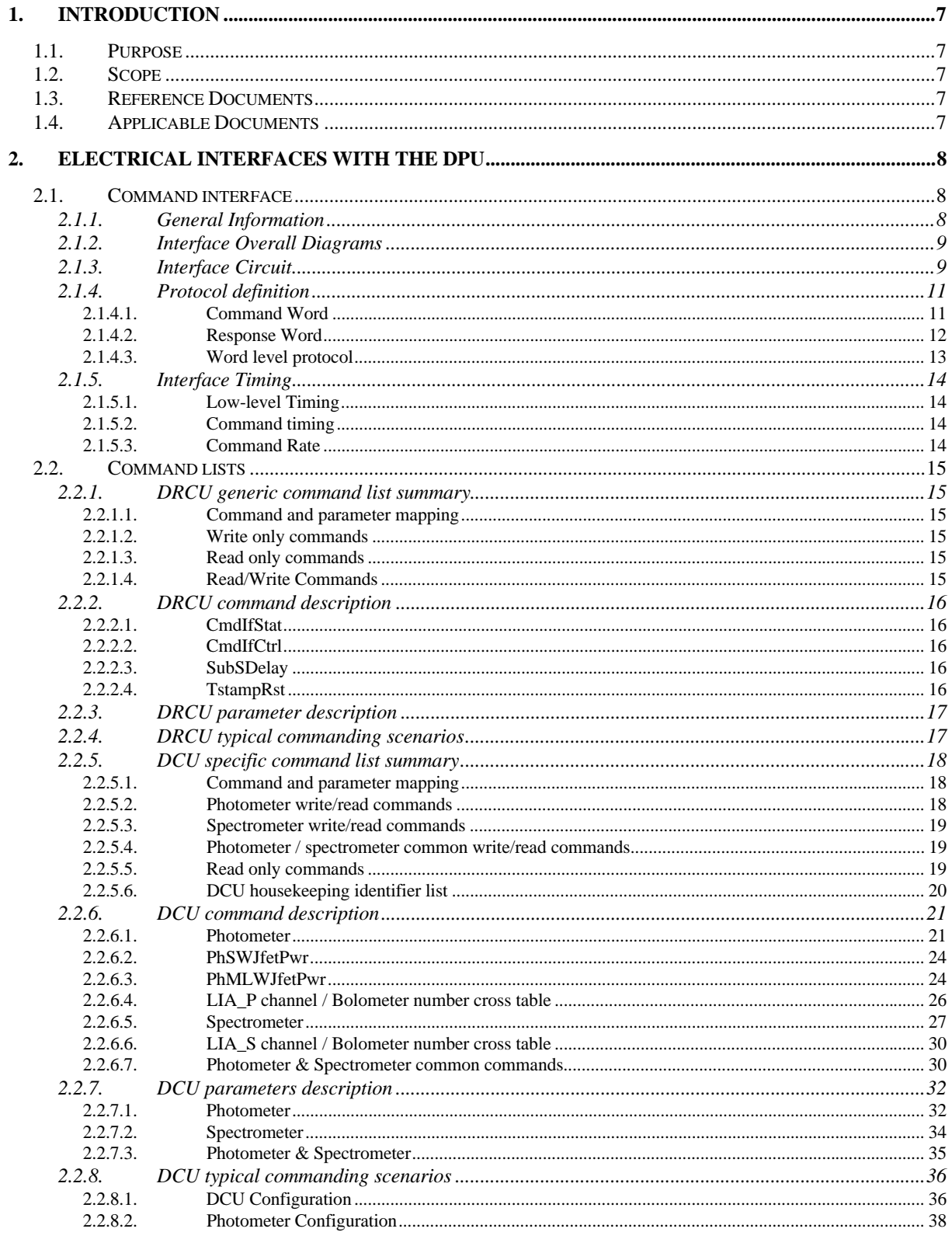

......................

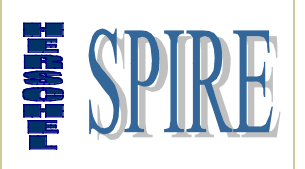

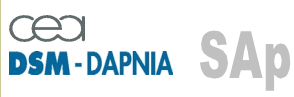

SAp-SPIRE-CCa-076-02<br>Issue: 0.7 Date: 26/06/02

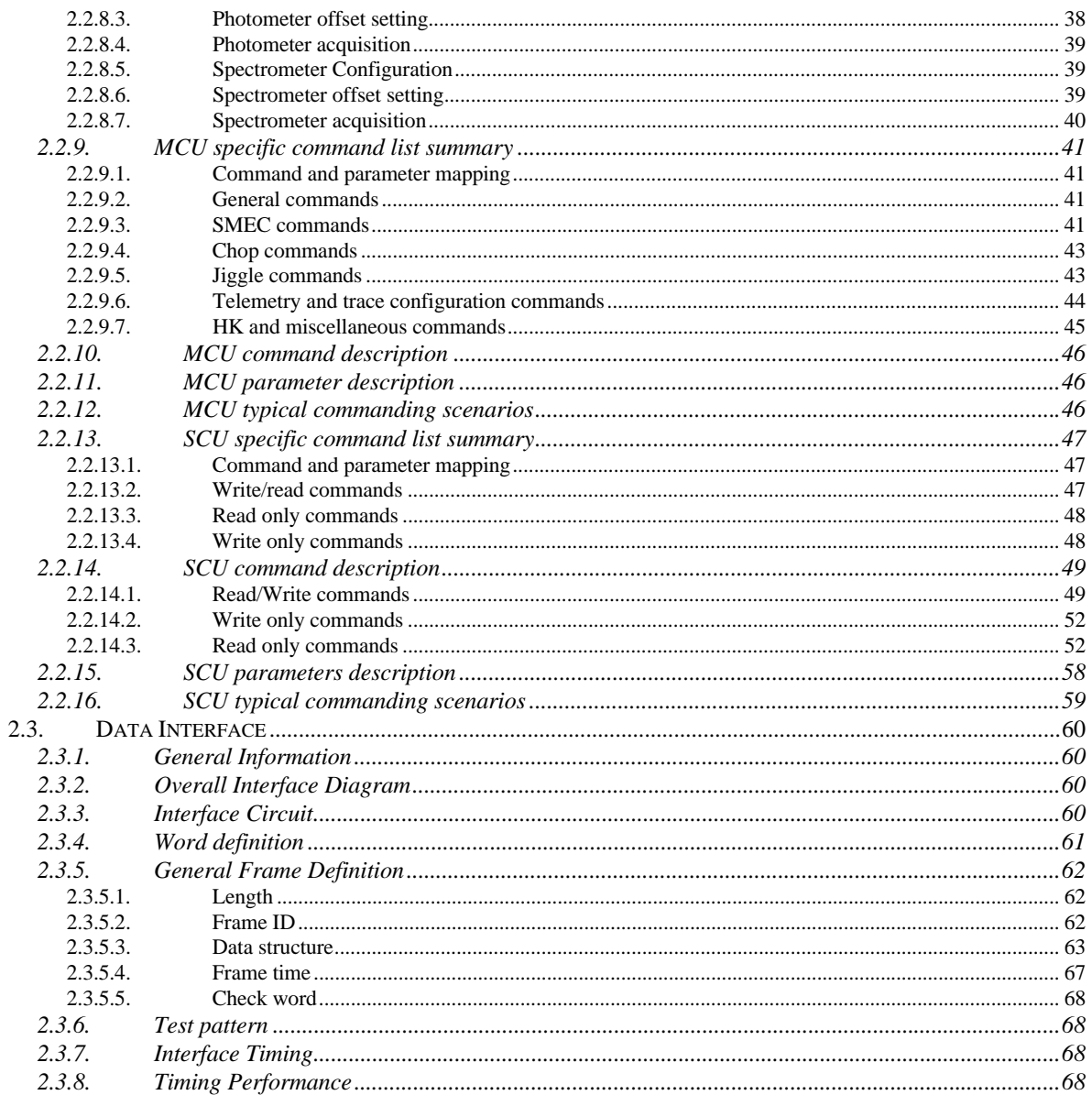

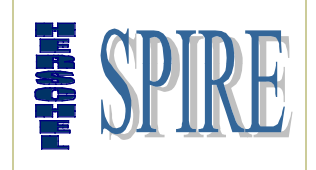

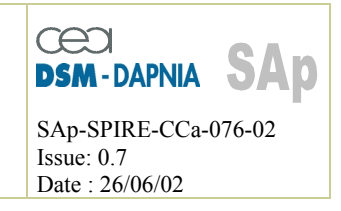

## **1. Introduction**

## *1.1. Purpose*

The purpose of this document is to provide a description of all the DRCU units' electrical interfaces to the DPU. Along with the "DRCU ICD" and the "MCU/DPU Command List ICD" this document shall allows a complete overview of the DRCU units in terms of interfaces.

## *1.2. Scope*

The scope of this document includes all the DRCU units external interfaces low-level description including electrical and low level protocol and connector pin-out.

### *1.3. Reference Documents*

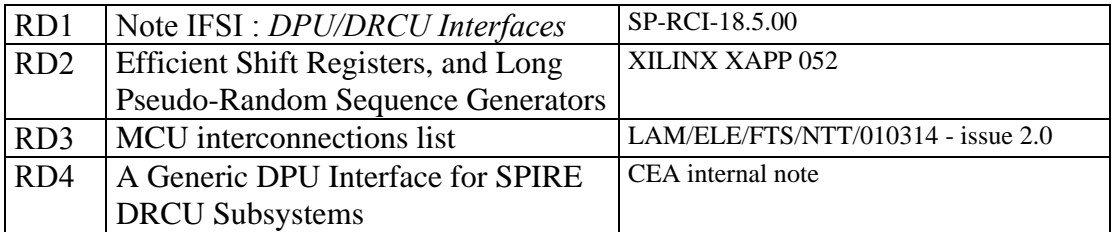

### *1.4. Applicable Documents*

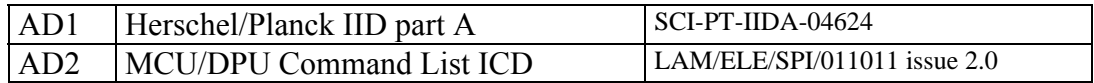

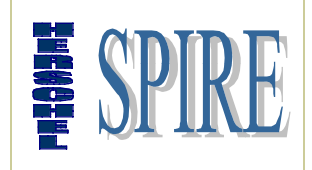

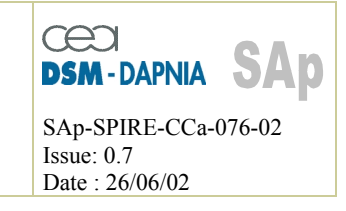

## **2. Electrical interfaces with the DPU**

The DRCU has two kinds of interface with the DPU: one is devoted to low level command transmission (to the DRCU) for H/W configuration and housekeeping/status parameters reporting while the second is in turn devoted to data transfer from the DRCU to the DPU for further packing activities.

While the low-level command interface is slow (312kps) bi-directional with word-based protocol the data transfer interface is fast (up to 2.5 Mbps) unidirectional with frame-based protocol.

## *2.1. Command interface*

### **2.1.1. General Information**

The command interface goal is manifold:

- Passing of commands from the DPU to the DRCU subsystems.
- Setting of DRCU Subsystems parameters.
- DRCU Subsystems synchronisation.

Physically it consists in 3 sets of bi-directional point-to-point links between the DPU and the DRCU (one link per DRCU subsystem except PSU: DCU MCU & SCU). The protocol is master-slave based, the DPU being the master.

It allows operating independently the 3 DRCU sub-units.

All commands being sent simultaneously to the 3 DRCU subsystems each subsystem recognising its own commands by means of a address inserted into the command word. In addition a broadcast address allows sending the same (broadcast) command simultaneously to the 3 DRCU sub-units.

The command format is fixed and consists in a 32-bit word with 3 fields:

- a DRCU sub-unit address field.
- a command identifier field.
- a parameter field.

DRCU subsystems, if addressed individually reply with a response word with the following format:

• a field for reporting interface error (in place of the sub-unit address),

• a field echoing the command identifier,

• a data field which contains, either the echo of the command parameter, or a data requested by the command (housekeeping parameter).

```
SAp-SPIRE-CCa-076-02 8/68
```
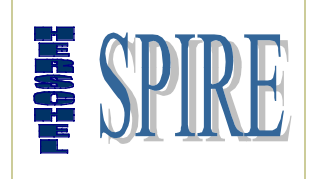

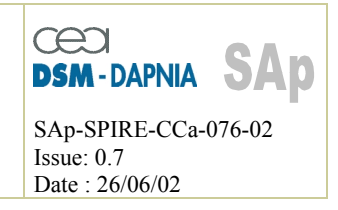

In the case of broadcast command, no acknowledgement is sent back by the DRCU subsystems. If the DPU requires acknowledgement it has to be carried out by sending successive acknowledgement request (specific command) to the DRCU sub-units.

## **2.1.2. Interface Overall Diagrams**

The Command Interface diagram is given in figure 2.1-a.: main and redundant interfaces are shown.

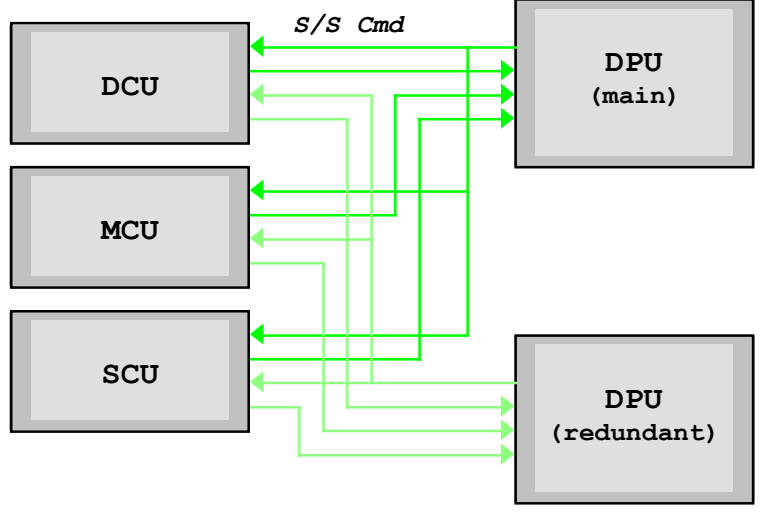

Figure 2.1-a

### **2.1.3. Interface Circuit**

Each interface is defined by the following signals:

- a command (CMD) line from DPU to DRU, MCU, SCU sub-units
- a response (RES) line from each sub-unit to DPU

• a clock (CLK) line for bit synchronisation and S/S format time clock- from the DPU to DRU, MCU, SCU sub-units.

Each sub-unit implements a complete set of the above interface signals: that is the DPU implements 3 electrically independent "Command Interfaces" each having 2 transmitters + 1 receiver. However all those signals are interconnected type by type inside the DPU. In particularly the 3 RES signals are mixed according to the sub-unit address previously sent.

The interface uses the balanced lines RS422 electrical standard based on 26C31 and 26C32 transmitter and receiver types.

Complete interface functional and electrical diagrams are given figures 2.1-b and 2.1-c.

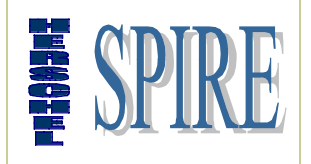

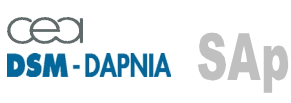

SAp-SPIRE-CCa-076-02 Issue: 0.7 Date : 26/06/02

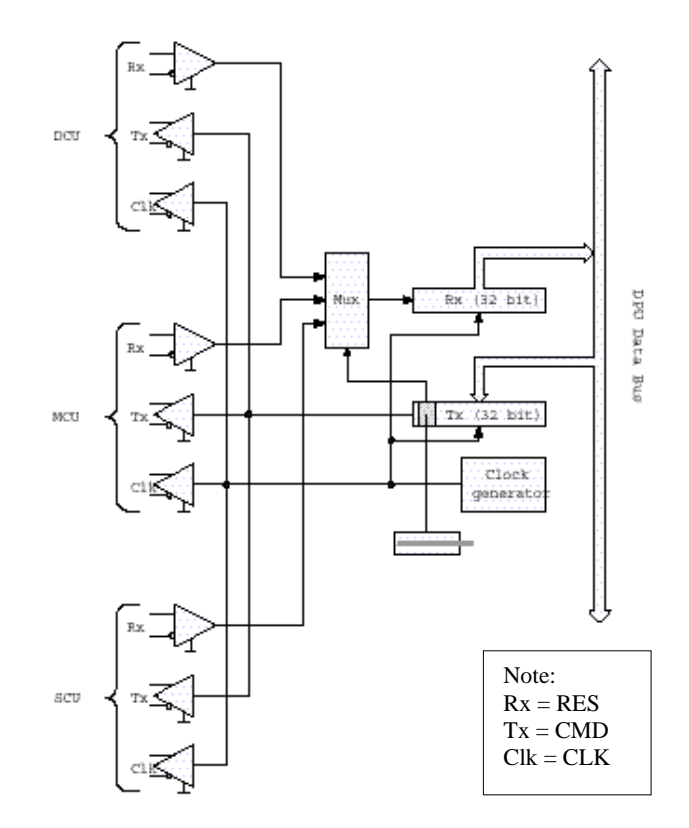

Figure 2.1-b - DPU Low Speed Interface Functional Diagram

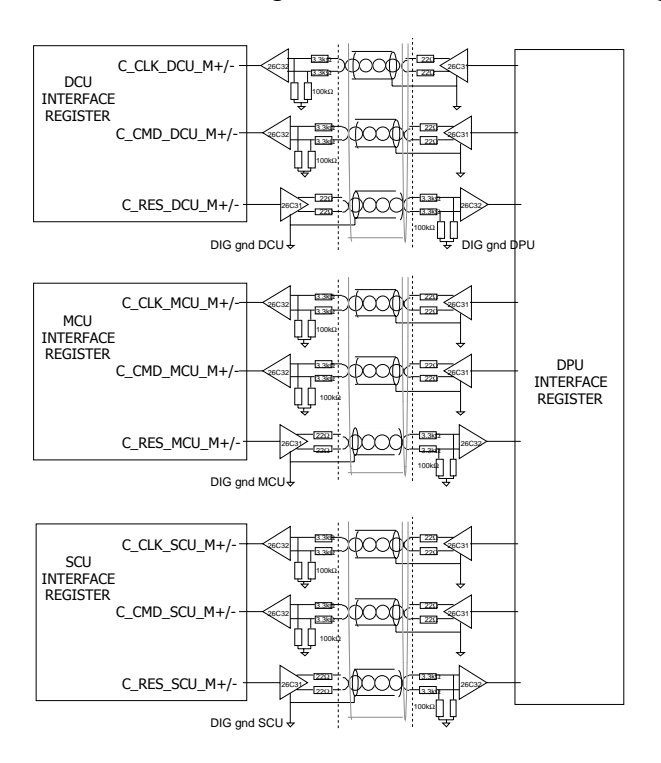

Figure 2.1-c - Electrical configuration

SAp-SPIRE-CCa-076-02 10/68

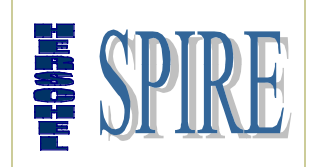

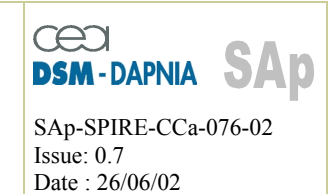

### **2.1.4. Protocol definition**

#### **2.1.4.1. Command Word**

At any time after completion of a previous command/response exchange the DPU can send command words to the DRCU subsystems on the CMD line. The 32-bit command word is divided into 5 fields as defined bellow:

- a 2-bit sync pattern: see table 2.1-a for details,
- a 2-bit sub-unit address: see table 2.1-b for details,
- a 12-bit command identifier: see table 2.1-c for details,
- a 16-bit parameter when applicable\*.

\*: Filled with zero if the command does not require any parameter.

These 4 fields are concatenated as follow to form the 32-bits word:

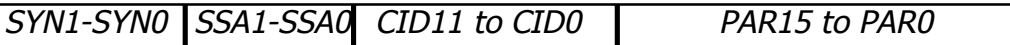

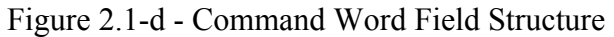

SYN1 - SYN0 : sync. pattern SSA1 - SSA0 : subsystem address CID11 to CID0 : command identifier PAR15 to PAR0 : command parameter\* \*: filled with zero if no used

Note : • MSB is transmitted first

- $SYN1 = MSB$
- $\cdot$  PAR $0 =$  LSB

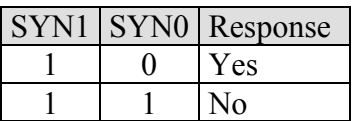

Table 2.1-a - Sync Pattern definition

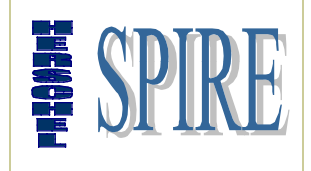

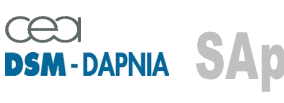

SAp-SPIRE-CCa-076-02 Issue: 0.7 Date : 26/06/02

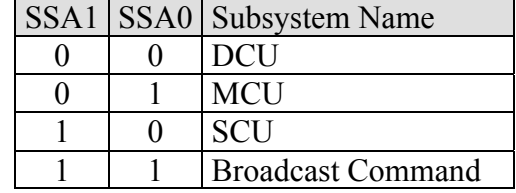

Table 2.1-b - Subsystem address allocation

Bit 11 of the Command IDentifier determines the type of the command between Read (or Get) and Write (or Set). The following table explicits the R/W bit definition:

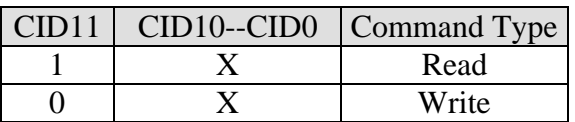

Table 2.1-c - Command Identifier Structure

Note: the subsystems do not include any command buffering. If a subsystem is unable for any reason to execute a command it will reply with a negative acknowledge and the last command is definitively lost.

#### **2.1.4.2. Response Word**

The response line (RES) enables command verification and DRCU sub-system housekeeping parameters reading by the DPU.

When a "Set *parameter*" command is received the subsystem responds to the DPU by transferring a command acknowledge word (positive or negative) on the response line. The positive acknowledgement is normally required for further command transfer after specific critical commands.

When a "get parameter" command is received the subsystem responds to the DPU by transferring the requested housekeeping parameter. (SPIRE housekeeping parameter polling is running typically at 1Hz).

The sub-system shall respond (leading bit of the response word) within a maximum delay of N clock periods as shown table 2.1-e. The DPU S/W shall include a time-out in order to recover from a lack of response and then report such anomaly.

The 32-bit command response is divided into 4 fields, which are:

- a 2-bit sync pattern (SYN0 & SYN1),
- a 2-bit acknowledge code word (ACK0 & ACK1),
- a 12-bit command or parameter address echo (CID11 to CID0),
- a 16-bit parameter (PAR15 to PAR0) echo or requested housekeeping.

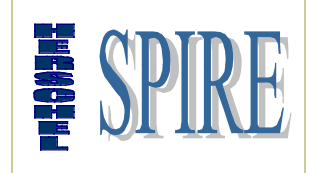

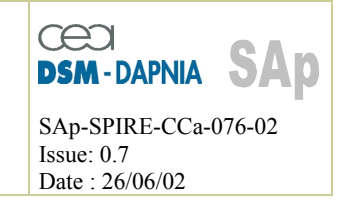

Note : • MSB is transmitted first

- $\cdot$  SYN1 = MSB
- $\cdot$  PAR $0 =$  LSB

These 4 fields are concatenated as follow to form the 32-bits word:

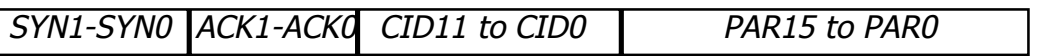

If the subsystem address corresponds to the broadcast address the subsystems do not generate any response word to avoid collision at the DPU end.

Along with the "synchro. Pattern", Command Id field and the Parameter field an acknowledge word is in place of the sub-system address field of the received command. While normally the ACK field will content a null character (00 binary) provision for "negative" acknowledge has been introduced to enable sub-system reporting in case of anomaly.

A "negative" acknowledge may result from the following reasons:

• a transmission error occurred: receiver does not recognise command identifier,

- a command is not allowed in a specific subsystem status (e.g. modification of FTS scan length when mechanism is scanning): return ACK code = CID forbidden,
- the S/S H/W does not respond to the I/F H/W within a given delay: return ACK code  $= S/S$  time-out.

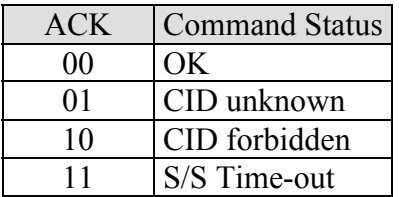

Table 2.1-d

#### **2.1.4.3. Word level protocol**

The following figure illustrates the command interface protocol for the possible modes of operation (a "set\_parameter" / "get\_parameter" command and a "broadcast command").

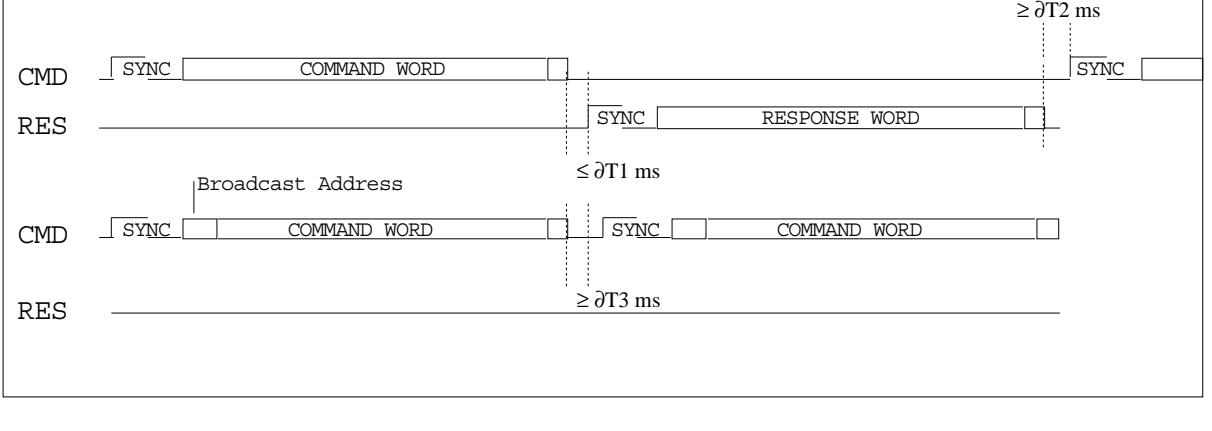

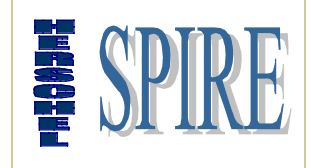

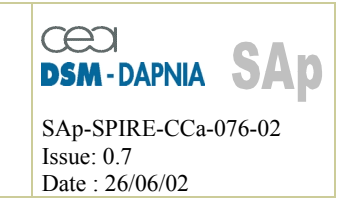

### **2.1.5. Interface Timing**

#### **2.1.5.1. Low-level Timing**

The CMD signal is switched on the falling edge of the CLK signal. This signal shall be sampled by the DRCU subsystem on the next rising edge of the CLK signal. To validate the command the subsystem shall identify the word sync pattern ("10" or "11") and then check the subsystem address. If one of these conditions is not fulfilled the subsystem input logic shall stay in the "wait for command" status.

The RES signal shall by modified on the rising edge of the CLK signal and being sampled by the DPU on the next falling edge of the CLK signal.

For detailed interface timing see AD1.

#### **2.1.5.2. Command timing**

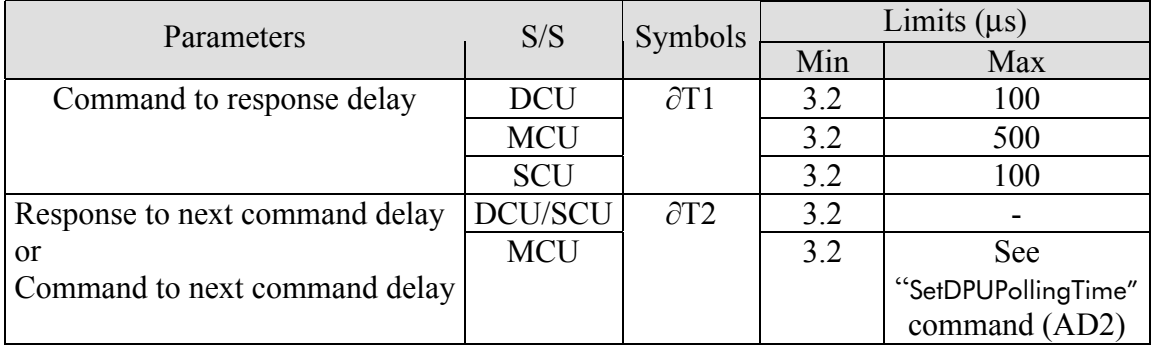

The following table gives interval timing value for the delay shown in §2.6.

Table 2.1-e Command interface high-level timing constraints

#### **2.1.5.3. Command Rate**

The NRZ data rate being fixed at 312.5 kbit per second the absolute maximum command rate can be computed. The command rate including both command word transmission and command response word transmission is:

Max. Command rate =  $1 / ((3.2 \mu s \times 32) \times 2 + \partial T2_{\text{min}}) \le 4883$  commands per second.

This value gives the maximum rate supported by the protocol. Real rates will have to take into account the DPU software performance.

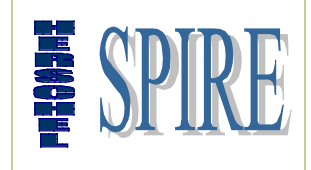

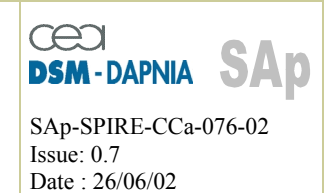

### *2.2. Command lists*

### **2.2.1. DRCU generic command list summary**

#### **2.2.1.1. Command and parameter mapping**

The following table shows respectively the bit mapping for CID and PAR field of a low-level command for the DRCU.

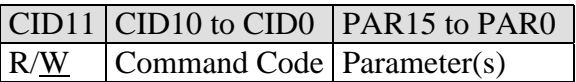

Note: These list refer to commands common to the 3 DRCU S/S. The execution of those commands is supported by the DRCU to DPU (CmdIF) interface H/W only.

#### **2.2.1.2. Write only commands**

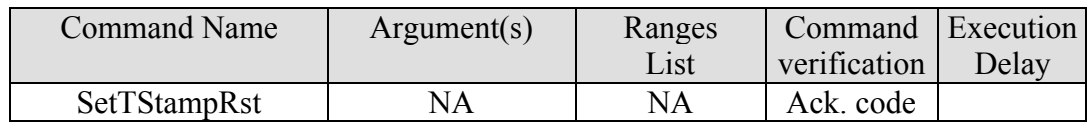

#### **2.2.1.3. Read only commands**

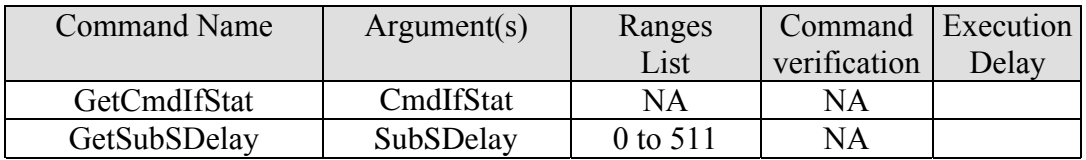

#### **2.2.1.4. Read/Write Commands**

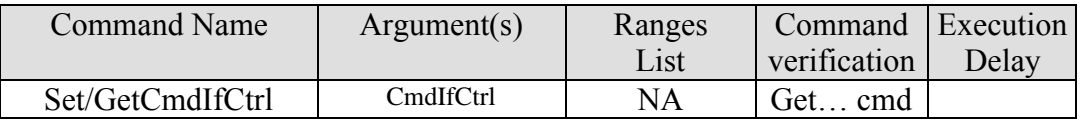

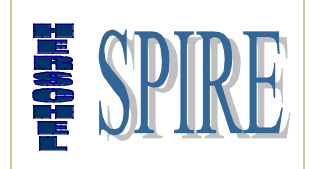

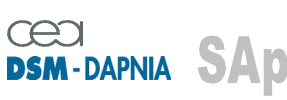

SAp-SPIRE-CCa-076-02 Issue: 0.7 Date : 26/06/02

## **2.2.2. DRCU command description**

#### **2.2.2.1. CmdIfStat**

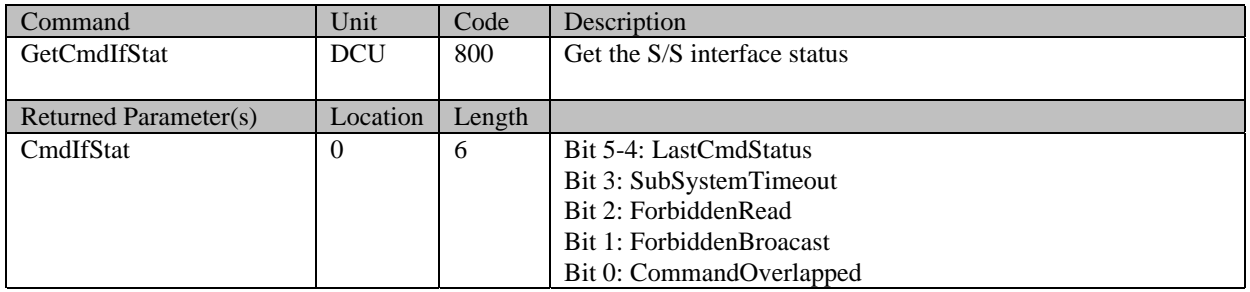

#### **2.2.2.2. CmdIfCtrl**

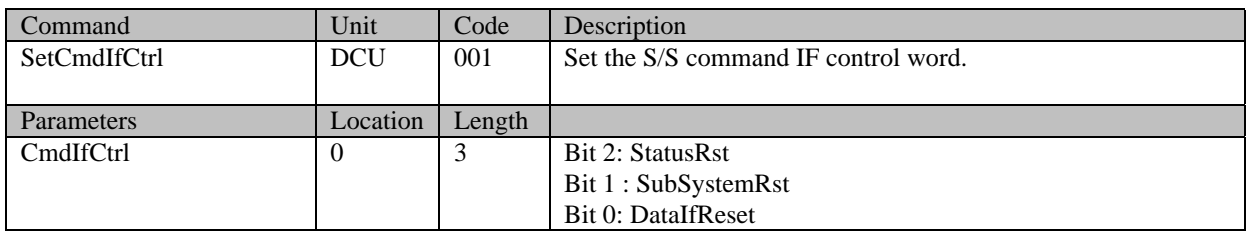

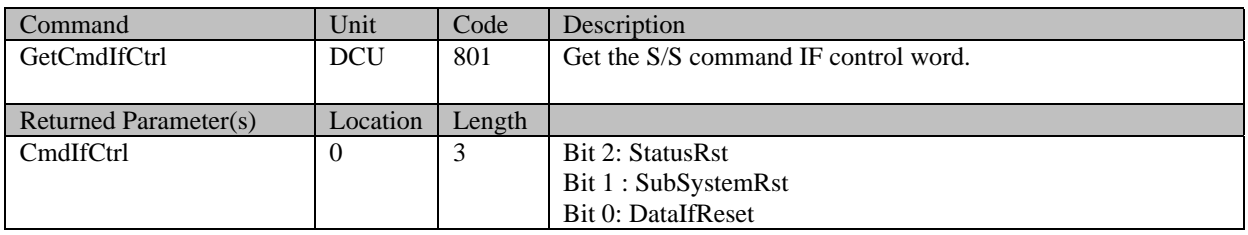

#### **2.2.2.3. SubSDelay**

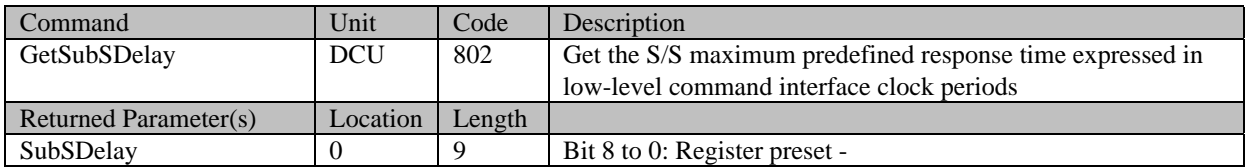

#### **2.2.2.4. TstampRst**

![](_page_15_Picture_212.jpeg)

![](_page_16_Picture_0.jpeg)

![](_page_16_Picture_2.jpeg)

SAp-SPIRE-CCa-076-02 Issue: 0.7 Date : 26/06/02

## **2.2.3. DRCU parameter description**

![](_page_16_Picture_98.jpeg)

## **2.2.4. DRCU typical commanding scenarios**

![](_page_17_Picture_0.jpeg)

![](_page_17_Picture_2.jpeg)

### **2.2.5. DCU specific command list summary**

#### **2.2.5.1. Command and parameter mapping**

The following table shows respectively the bit mapping for CID and PAR field of a low-level command for the DCU.

![](_page_17_Picture_253.jpeg)

Note: for the SetPhotoOffset and SetSpetroOffset commands the *parameter* field is in turn divided into two sub-fields has described bellow.

![](_page_17_Picture_254.jpeg)

#### **2.2.5.2. Photometer write/read commands**

![](_page_17_Picture_255.jpeg)

![](_page_18_Picture_0.jpeg)

![](_page_18_Picture_2.jpeg)

SAp-SPIRE-CCa-076-02 Issue: 0.7 Date : 26/06/02

#### **2.2.5.3. Spectrometer write/read commands**

![](_page_18_Picture_306.jpeg)

#### **2.2.5.4. Photometer / spectrometer common write/read commands**

![](_page_18_Picture_307.jpeg)

#### **2.2.5.5. Read only commands**

![](_page_18_Picture_308.jpeg)

![](_page_19_Picture_0.jpeg)

![](_page_19_Picture_2.jpeg)

#### **2.2.5.6. DCU housekeeping identifier list**

The following table explicits the *HK Channel id* to be transmitted as an argument of the *GetHKChannel* command.

![](_page_19_Picture_279.jpeg)

![](_page_20_Picture_0.jpeg)

![](_page_20_Picture_2.jpeg)

SAp-SPIRE-CCa-076-02 Issue: 0.7 Date : 26/06/02

## **2.2.6. DCU command description**

#### **2.2.6.1. Photometer**

#### *2.2.6.1.1. PhotoSampFreq*

![](_page_20_Picture_214.jpeg)

![](_page_20_Picture_215.jpeg)

### *2.2.6.1.2. PhotoBiasFreq*

![](_page_20_Picture_216.jpeg)

![](_page_20_Picture_217.jpeg)

### *2.2.6.1.3. PhotoBiasMode*

![](_page_20_Picture_218.jpeg)

![](_page_20_Picture_219.jpeg)

![](_page_21_Picture_0.jpeg)

![](_page_21_Picture_2.jpeg)

SAp-SPIRE-CCa-076-02 Issue: 0.7 Date : 26/06/02

#### *2.2.6.1.4. PhotoDemodPh*

![](_page_21_Picture_211.jpeg)

![](_page_21_Picture_212.jpeg)

#### *2.2.6.1.5. PhotoBiasAmpl*

![](_page_21_Picture_213.jpeg)

![](_page_21_Picture_214.jpeg)

### *2.2.6.1.6. PhotoHeaterPwr*

![](_page_21_Picture_215.jpeg)

![](_page_21_Picture_216.jpeg)

![](_page_22_Picture_0.jpeg)

![](_page_22_Picture_2.jpeg)

SAp-SPIRE-CCa-076-02 Issue: 0.7 Date : 26/06/02

### *2.2.6.1.7. PhSWJfetVSS*

![](_page_22_Picture_236.jpeg)

![](_page_22_Picture_237.jpeg)

### *2.2.6.1.8. PhMWJfetVSS*

![](_page_22_Picture_238.jpeg)

![](_page_22_Picture_239.jpeg)

## *2.2.6.1.9. PhLWJfetVSS*

![](_page_22_Picture_240.jpeg)

![](_page_22_Picture_241.jpeg)

![](_page_23_Picture_0.jpeg)

![](_page_23_Picture_2.jpeg)

SAp-SPIRE-CCa-076-02 Issue: 0.7 Date : 26/06/02

#### **2.2.6.2. PhSWJfetPwr**

![](_page_23_Picture_195.jpeg)

![](_page_23_Picture_196.jpeg)

#### **2.2.6.3. PhMLWJfetPwr**

![](_page_23_Picture_197.jpeg)

![](_page_23_Picture_198.jpeg)

![](_page_24_Picture_0.jpeg)

![](_page_24_Picture_2.jpeg)

SAp-SPIRE-CCa-076-02 Issue: 0.7 Date : 26/06/02

---------------------------------

### *2.2.6.3.1. SetLIAPxOffset*

![](_page_24_Picture_244.jpeg)

![](_page_24_Picture_245.jpeg)

![](_page_24_Picture_246.jpeg)

![](_page_24_Picture_247.jpeg)

![](_page_24_Picture_248.jpeg)

![](_page_24_Picture_249.jpeg)

![](_page_25_Picture_0.jpeg)

![](_page_25_Picture_2.jpeg)

SAp-SPIRE-CCa-076-02 Issue: 0.7 Date : 26/06/02

![](_page_25_Picture_214.jpeg)

• see 2.2.5.1: [PAR8;PAR0]

#### **2.2.6.4. LIA\_P channel/Bolometer number cross table (to be completed)**

![](_page_25_Picture_215.jpeg)

![](_page_26_Picture_0.jpeg)

![](_page_26_Picture_2.jpeg)

SAp-SPIRE-CCa-076-02 Issue: 0.7 Date : 26/06/02

### **2.2.6.5. Spectrometer**

#### *2.2.6.5.1. SpectroSampFreq*

![](_page_26_Picture_206.jpeg)

![](_page_26_Picture_207.jpeg)

### *2.2.6.5.2. SpectroBiasFreq*

![](_page_26_Picture_208.jpeg)

![](_page_26_Picture_209.jpeg)

### *2.2.6.5.3. SpectroBiasMode*

![](_page_26_Picture_210.jpeg)

![](_page_26_Picture_211.jpeg)

![](_page_27_Picture_0.jpeg)

![](_page_27_Picture_2.jpeg)

SAp-SPIRE-CCa-076-02 Issue: 0.7 Date : 26/06/02

### *2.2.6.5.4. SpectroDemodPh*

![](_page_27_Picture_210.jpeg)

![](_page_27_Picture_211.jpeg)

## *2.2.6.5.5. SpectroBiasAmpl*

![](_page_27_Picture_212.jpeg)

![](_page_27_Picture_213.jpeg)

### *2.2.6.5.6. SpectroHeaterPwr*

![](_page_27_Picture_214.jpeg)

![](_page_27_Picture_215.jpeg)

![](_page_28_Picture_0.jpeg)

![](_page_28_Picture_2.jpeg)

SAp-SPIRE-CCa-076-02 Issue: 0.7 Date : 26/06/02

----------------------------------

### *2.2.6.5.7. SpSWJfetVSS*

![](_page_28_Picture_210.jpeg)

![](_page_28_Picture_211.jpeg)

### *2.2.6.5.8. SpLWJfetVSS*

![](_page_28_Picture_212.jpeg)

![](_page_28_Picture_213.jpeg)

## *2.2.6.5.9. SpSLWJfetPwr*

![](_page_28_Picture_214.jpeg)

![](_page_28_Picture_215.jpeg)

![](_page_29_Picture_0.jpeg)

![](_page_29_Picture_2.jpeg)

SAp-SPIRE-CCa-076-02 Issue: 0.7 Date : 26/06/02

#### *2.2.6.5.10. SetLIASxOffset*

![](_page_29_Picture_226.jpeg)

![](_page_29_Picture_227.jpeg)

![](_page_29_Picture_228.jpeg)

#### **2.2.6.6. LIA\_S channel/Bolometer number cross table (to be completed)**

![](_page_29_Picture_229.jpeg)

#### **2.2.6.7. Photometer & Spectrometer common commands**

#### *2.2.6.7.1. SetDataMode*

![](_page_29_Picture_230.jpeg)

![](_page_30_Picture_0.jpeg)

![](_page_30_Picture_2.jpeg)

SAp-SPIRE-CCa-076-02 Issue: 0.7 Date : 26/06/02

![](_page_30_Picture_178.jpeg)

![](_page_30_Picture_179.jpeg)

#### *2.2.6.7.2. SetFrameNber*

![](_page_30_Picture_180.jpeg)

![](_page_30_Picture_181.jpeg)

#### *2.2.6.7.3. StartFrame*

![](_page_30_Picture_182.jpeg)

![](_page_30_Picture_183.jpeg)

\* see 2.2.5.1: [PAR8;PAR0]

![](_page_31_Picture_0.jpeg)

![](_page_31_Picture_2.jpeg)

SAp-SPIRE-CCa-076-02 Issue: 0.7 Date : 26/06/02

## **2.2.7. DCU parameters description**

#### **2.2.7.1. Photometer**

![](_page_31_Picture_301.jpeg)

![](_page_32_Picture_0.jpeg)

![](_page_32_Picture_2.jpeg)

SAp-SPIRE-CCa-076-02 Issue: 0.7 Date : 26/06/02

![](_page_32_Picture_47.jpeg)

![](_page_33_Picture_0.jpeg)

![](_page_33_Picture_2.jpeg)

SAp-SPIRE-CCa-076-02 Issue: 0.7 Date : 26/06/02

### **2.2.7.2. Spectrometer**

![](_page_33_Picture_232.jpeg)

![](_page_34_Picture_0.jpeg)

![](_page_34_Picture_2.jpeg)

SAp-SPIRE-CCa-076-02 Issue: 0.7 Date : 26/06/02

### **2.2.7.3. Photometer & Spectrometer**

![](_page_34_Picture_102.jpeg)

![](_page_35_Picture_0.jpeg)

![](_page_35_Picture_2.jpeg)

SAp-SPIRE-CCa-076-02 Issue: 0.7 Date : 26/06/02

## **2.2.8. DCU typical commanding scenarios**

#### **2.2.8.1. DCU Configuration**

![](_page_35_Picture_210.jpeg)

![](_page_36_Picture_0.jpeg)

![](_page_36_Picture_2.jpeg)

SAp-SPIRE-CCa-076-02 Issue: 0.7 Date : 26/06/02

![](_page_36_Picture_192.jpeg)

![](_page_36_Picture_193.jpeg)

So after all those steps the spectrometer and the photometer JFETs are running. All the sine bias parameters and acquisition parameters are loaded and the bolometers biases receive a differential 0V.

Next step: start running the spectrometer or the photometer.

![](_page_37_Picture_0.jpeg)

![](_page_37_Picture_2.jpeg)

SAp-SPIRE-CCa-076-02 Issue: 0.7 Date : 26/06/02

#### **2.2.8.2. Photometer Configuration**

![](_page_37_Picture_188.jpeg)

#### **2.2.8.3. Photometer offset setting**

#### *2.2.8.3.1. Automatic*

![](_page_37_Picture_189.jpeg)

#### *2.2.8.3.2. Manual*

![](_page_37_Picture_190.jpeg)

![](_page_38_Picture_0.jpeg)

![](_page_38_Picture_2.jpeg)

SAp-SPIRE-CCa-076-02 Issue: 0.7 Date : 26/06/02

#### **2.2.8.4. Photometer acquisition**

#### *2.2.8.4.1. Continuous*

![](_page_38_Picture_163.jpeg)

#### *2.2.8.4.2. Frame burst*

![](_page_38_Picture_164.jpeg)

#### **2.2.8.5. Spectrometer Configuration**

![](_page_38_Picture_165.jpeg)

#### **2.2.8.6. Spectrometer offset setting**

#### *2.2.8.6.1. Automatic*

![](_page_38_Picture_166.jpeg)

![](_page_39_Picture_0.jpeg)

![](_page_39_Picture_2.jpeg)

SAp-SPIRE-CCa-076-02 Issue: 0.7 Date : 26/06/02

### *2.2.8.6.2. Manual*

![](_page_39_Picture_151.jpeg)

### **2.2.8.7. Spectrometer acquisition**

#### *2.2.8.7.1. Continuous*

![](_page_39_Picture_152.jpeg)

![](_page_40_Picture_0.jpeg)

![](_page_40_Picture_2.jpeg)

### **2.2.9. MCU specific command list summary**

#### **2.2.9.1. Command and parameter mapping**

The following table shows respectively the bit mapping for CID and PAR field of a low-level command for the DCU.

![](_page_40_Picture_189.jpeg)

![](_page_40_Picture_190.jpeg)

Axis identifier definition

#### **2.2.9.2. General commands**

![](_page_40_Picture_191.jpeg)

#### **2.2.9.3. SMEC commands**

#### *2.2.9.3.1. Read/Write Commands*

![](_page_40_Picture_192.jpeg)

![](_page_41_Picture_0.jpeg)

![](_page_41_Picture_2.jpeg)

SAp-SPIRE-CCa-076-02 Issue: 0.7 Date : 26/06/02

![](_page_41_Picture_181.jpeg)

### *2.2.9.3.2. Read only commands*

![](_page_41_Picture_182.jpeg)

![](_page_42_Picture_0.jpeg)

![](_page_42_Picture_2.jpeg)

SAp-SPIRE-CCa-076-02 Issue: 0.7 Date : 26/06/02

### **2.2.9.4. Chop commands**

![](_page_42_Picture_211.jpeg)

### **2.2.9.5. Jiggle commands**

![](_page_42_Picture_212.jpeg)

![](_page_43_Picture_0.jpeg)

![](_page_43_Picture_2.jpeg)

SAp-SPIRE-CCa-076-02 Issue: 0.7 Date : 26/06/02

![](_page_43_Picture_200.jpeg)

#### **2.2.9.6. Telemetry and trace configuration commands**

![](_page_43_Picture_201.jpeg)

![](_page_44_Picture_0.jpeg)

![](_page_44_Picture_2.jpeg)

SAp-SPIRE-CCa-076-02 Issue: 0.7 Date : 26/06/02

![](_page_44_Picture_90.jpeg)

![](_page_44_Picture_91.jpeg)

![](_page_45_Picture_0.jpeg)

![](_page_45_Picture_2.jpeg)

SAp-SPIRE-CCa-076-02 Issue: 0.7 Date : 26/06/02

### **2.2.10. MCU command description**

For MCU full command description please refer to AD2.

### **2.2.11. MCU parameter description**

For MCU full parameter description please refer to AD2.

### **2.2.12. MCU typical commanding scenarios**

For typical commanding scenarios please refer to AD2 chapter 4.

![](_page_46_Picture_0.jpeg)

![](_page_46_Picture_2.jpeg)

### **2.2.13. SCU specific command list summary**

#### **2.2.13.1. Command and parameter mapping**

The following table shows respectively the bit mapping for CID and PAR field of a low-level command for the SCU.

![](_page_46_Picture_224.jpeg)

#### **2.2.13.2. Write/read commands**

![](_page_46_Picture_225.jpeg)

![](_page_47_Picture_0.jpeg)

![](_page_47_Picture_2.jpeg)

SAp-SPIRE-CCa-076-02 Issue: 0.7 Date : 26/06/02

#### **2.2.13.3. Read only commands**

![](_page_47_Picture_146.jpeg)

#### **2.2.13.4. Write only commands**

![](_page_47_Picture_147.jpeg)

![](_page_48_Picture_0.jpeg)

![](_page_48_Picture_2.jpeg)

SAp-SPIRE-CCa-076-02 Issue: 0.7 Date : 26/06/02

## **2.2.14. SCU command description**

#### **2.2.14.1. Read/Write commands**

#### *2.2.14.1.1. FrameConf*

![](_page_48_Picture_211.jpeg)

![](_page_48_Picture_212.jpeg)

### *2.2.14.1.2. SeqLength*

![](_page_48_Picture_213.jpeg)

![](_page_48_Picture_214.jpeg)

### *2.2.14.1.3. TempOnOff*

![](_page_48_Picture_215.jpeg)

![](_page_48_Picture_216.jpeg)

![](_page_49_Picture_0.jpeg)

![](_page_49_Picture_2.jpeg)

SAp-SPIRE-CCa-076-02 Issue: 0.7 Date : 26/06/02

### *2.2.14.1.4. SubKOnOff*

![](_page_49_Picture_225.jpeg)

![](_page_49_Picture_226.jpeg)

### *2.2.14.1.5. DRelOnOff*

![](_page_49_Picture_227.jpeg)

![](_page_49_Picture_228.jpeg)

### *2.2.14.1.6. SPHSHeatB*

![](_page_49_Picture_229.jpeg)

![](_page_49_Picture_230.jpeg)

### *2.2.14.1.7. EVHSHeatB*

![](_page_49_Picture_231.jpeg)

![](_page_50_Picture_0.jpeg)

![](_page_50_Picture_2.jpeg)

SAp-SPIRE-CCa-076-02 Issue: 0.7 Date : 26/06/02

![](_page_50_Picture_230.jpeg)

### *2.2.14.1.8. TCHeaterB*

![](_page_50_Picture_231.jpeg)

![](_page_50_Picture_232.jpeg)

### *2.2.14.1.9. SPHeaterB*

![](_page_50_Picture_233.jpeg)

![](_page_50_Picture_234.jpeg)

### *2.2.14.1.10. PhCalBias*

![](_page_50_Picture_235.jpeg)

![](_page_50_Picture_236.jpeg)

## *2.2.14.1.11. SCal4Bias*

![](_page_50_Picture_237.jpeg)

SAp-SPIRE-CCa-076-02 51/68

![](_page_51_Picture_0.jpeg)

![](_page_51_Picture_2.jpeg)

SAp-SPIRE-CCa-076-02 Issue: 0.7 Date : 26/06/02

![](_page_51_Picture_211.jpeg)

### *2.2.14.1.12. SCal2Bias*

![](_page_51_Picture_212.jpeg)

![](_page_51_Picture_213.jpeg)

#### **2.2.14.2. Write only commands**

#### *2.2.14.2.1. FrRequest*

![](_page_51_Picture_214.jpeg)

#### *2.2.14.2.2. FrameStop*

![](_page_51_Picture_215.jpeg)

#### **2.2.14.3. Read only commands**

#### *2.2.14.3.1. ScuStatus*

![](_page_51_Picture_216.jpeg)

![](_page_52_Picture_0.jpeg)

![](_page_52_Picture_2.jpeg)

SAp-SPIRE-CCa-076-02 Issue: 0.7 Date : 26/06/02

### *2.2.14.3.2. PhCalVolt*

![](_page_52_Picture_207.jpeg)

### *2.2.14.3.3. SCal4Volt*

![](_page_52_Picture_208.jpeg)

### *2.2.14.3.4. SCal2Volt*

![](_page_52_Picture_209.jpeg)

### *2.2.14.3.5. ScuCHTp05*

![](_page_52_Picture_210.jpeg)

#### *2.2.14.3.6. ScuCHTp09*

![](_page_52_Picture_211.jpeg)

### *2.2.14.3.7. ScuCHTn09*

![](_page_52_Picture_212.jpeg)

SAp-SPIRE-CCa-076-02 53/68

![](_page_53_Picture_0.jpeg)

![](_page_53_Picture_2.jpeg)

SAp-SPIRE-CCa-076-02 Issue: 0.7 Date : 26/06/02

### *2.2.14.3.8. FpuTemp01*

![](_page_53_Picture_205.jpeg)

### *2.2.14.3.9. FpuTemp02*

![](_page_53_Picture_206.jpeg)

### *2.2.14.3.10. FpuTemp03*

![](_page_53_Picture_207.jpeg)

## *2.2.14.3.11. FpuTemp04*

![](_page_53_Picture_208.jpeg)

### *2.2.14.3.12. FpuTemp05*

![](_page_53_Picture_209.jpeg)

### *2.2.14.3.13. FpuTemp06*

![](_page_53_Picture_210.jpeg)

![](_page_54_Picture_0.jpeg)

![](_page_54_Picture_2.jpeg)

SAp-SPIRE-CCa-076-02 Issue: 0.7 Date : 26/06/02

### *2.2.14.3.14. FpuTemp07*

![](_page_54_Picture_205.jpeg)

### *2.2.14.3.15. FpuTemp08*

![](_page_54_Picture_206.jpeg)

### *2.2.14.3.16. FpuTemp09*

![](_page_54_Picture_207.jpeg)

## *2.2.14.3.17. FpuTemp10*

![](_page_54_Picture_208.jpeg)

### *2.2.14.3.18. FpuTemp11*

![](_page_54_Picture_209.jpeg)

### *2.2.14.3.19. FpuTemp12*

![](_page_54_Picture_210.jpeg)

![](_page_55_Picture_0.jpeg)

![](_page_55_Picture_2.jpeg)

SAp-SPIRE-CCa-076-02 Issue: 0.7 Date : 26/06/02

### *2.2.14.3.20. FpuTemp13*

![](_page_55_Picture_204.jpeg)

### *2.2.14.3.21. FpuTemp14*

![](_page_55_Picture_205.jpeg)

### *2.2.14.3.22. FpuTemp15*

![](_page_55_Picture_206.jpeg)

### *2.2.14.3.23. FpuTemp16*

![](_page_55_Picture_207.jpeg)

### *2.2.14.3.24. SubKTempP*

![](_page_55_Picture_208.jpeg)

### *2.2.14.3.25. CsuTempRd*

![](_page_55_Picture_209.jpeg)

SAp-SPIRE-CCa-076-02 56/68

![](_page_56_Picture_0.jpeg)

![](_page_56_Picture_2.jpeg)

SAp-SPIRE-CCa-076-02 Issue: 0.7 Date : 26/06/02

![](_page_56_Picture_93.jpeg)

### *2.2.14.3.26. TsuTempRd*

![](_page_56_Picture_94.jpeg)

### *2.2.14.3.27. PsuTempRd*

![](_page_56_Picture_95.jpeg)

![](_page_57_Picture_0.jpeg)

![](_page_57_Picture_2.jpeg)

## **2.2.15. SCU parameters description (to be completed)**

![](_page_57_Picture_161.jpeg)

![](_page_58_Picture_0.jpeg)

![](_page_58_Picture_2.jpeg)

-----------------------------------

SAp-SPIRE-CCa-076-02 Issue: 0.7 Date : 26/06/02

## **2.2.16. SCU typical commanding scenarios**

TBW

![](_page_59_Picture_0.jpeg)

![](_page_59_Picture_2.jpeg)

## *2.3. Data Interface*

## **2.3.1. General Information**

The Data Interface is dedicated to data transfer from subsystem to DPU. Three independent "Data Interface" are required allowing simultaneous DRCU data transfer. This interface is unidirectional: data are transferred from the DRCU sub-units to the DPU

acquisition electronics. Fixed data packets are defined according to sub-unit operating mode. This data packet contents both scientific data (i.e. bolometer signal) and/or housekeeping parameters.

## **2.3.2. Overall Interface Diagram**

The Command Interface diagram is given in figure 2.3-a Prime and Redundant interfaces are shown.

![](_page_59_Figure_9.jpeg)

Figure 2.3-a

### **2.3.3. Interface Circuit**

The interface is a synchronous serial link based on one data line (DTA) associated to a clock line (CLK) for bit synchronisation and a gate line (GAT) for word synchronisation. Each subunit implements a complete set of signals: that is the DPU implements 3 totally independent Data interfaces each having 3 receivers (as shown by figure 2.3-b).

The interface uses the balanced line RS422 electrical standard based on 26C31 and 26C32 transmitter and receiver type respectively.

![](_page_60_Picture_0.jpeg)

![](_page_60_Picture_2.jpeg)

Issue: 0.7 Date : 26/06/02

![](_page_60_Figure_4.jpeg)

Figure 2.3-b - Electrical configuration

## **2.3.4. Word definition**

Word definition is subsystem dependent. Data are currently 16-bit encoded and correspond to bolometer signal, mechanisms motion parameters, instrument temperature and all other housekeeping channels.

In order to deal with the latch-up effect of the analogue to digital converters (see RD01), which cause the generation of wrong data until the converter recovers full performances, a specific "invalid" data identifier is defined. This avoids the DRCU to transfer unpredictable packet length following a cosmic ray impact on the converter and later on-ground misanalysis.

These data words are defined as follow:

![](_page_60_Figure_10.jpeg)

DAT<sub>15</sub> to DAT0<sup>-</sup> data

Note: • MSB (DAT15) is transmitted first

![](_page_61_Picture_0.jpeg)

![](_page_61_Picture_2.jpeg)

### **2.3.5. General Frame Definition**

Data frame length and structure are defined regarding the DRCU sub-unit and its mode of operation. The sub-systems data structures are encapsulated into a common frame structure as described bellow (except two MCU modes).

The frame is composed of:

- a length word (1 word)
- a frame ID (1 word)
- a data structure (n words)
- a frame time (2 words)
- a check word (1 word)

#### **2.3.5.1. Length**

The "length" field (16 bits) is placed at the head of the frame. It indicates the number of 16 bit words of the frame (including all the fields). Along with the "frame ID" and "check word" fields this field allows frame consistency checking by the receiver unit.

#### **2.3.5.2. Frame ID**

The "frame ID" field is a 16-bit word following the "length" word. Along with the "length" field and the "check" word it allows data consistency checking. In case the check fails the DPU takes action to resynchronise with the data stream.

The purpose of the frame ID is to enable identifying to frame after packing by the DPU. A specific code is allocated for each frame type of each DRCU S/S. The following table shows the identifier allocation:

![](_page_61_Picture_175.jpeg)

![](_page_62_Picture_0.jpeg)

![](_page_62_Picture_2.jpeg)

SAp-SPIRE-CCa-076-02 Issue: 0.7 Date : 26/06/02

![](_page_62_Picture_253.jpeg)

#### **2.3.5.3. Data structure**

#### *2.3.5.3.1. DCU Frames Definition*

The four frame structures of the DCU are defined as follow:

![](_page_62_Figure_8.jpeg)

The following cross table shows the corresponding Frame ID for each DCU configuration status:

![](_page_62_Picture_254.jpeg)

![](_page_63_Picture_0.jpeg)

![](_page_63_Picture_2.jpeg)

-----------------------------------

Remind: the DCU data interface configuration is configured by means of the "SetDataMode" command.

![](_page_63_Picture_181.jpeg)

## *2.3.5.3.2. Photometer Full Array pixel arrangement*

SAp-SPIRE-CCa-076-02 64/68

![](_page_64_Picture_0.jpeg)

![](_page_64_Picture_2.jpeg)

SAp-SPIRE-CCa-076-02 Issue: 0.7 Date : 26/06/02

![](_page_64_Picture_167.jpeg)

#### *2.3.5.3.3. Spectrometer Full Array pixel arrangement*

![](_page_64_Picture_168.jpeg)

The last word of the data field has a specific meaning: it informs the DPU of occurrence of analog to digital converter latch-up or S/S to DPU interface fault and then of the risk to pack corrupted data. When a flag or more is set the related data of the current frame have to be discarded during on-ground data processing.

The meaning of this word depends on the data interface mode.

See following table for details

![](_page_64_Picture_169.jpeg)

![](_page_65_Picture_0.jpeg)

![](_page_65_Picture_2.jpeg)

### *2.3.5.3.4. MCU Frame Definition*

The four frame structures of the MCU are defined as follow:

![](_page_65_Figure_5.jpeg)

The following cross table shows the corresponding Frame ID for each MCU configuration status:

![](_page_65_Picture_237.jpeg)

![](_page_66_Picture_0.jpeg)

### *2.3.5.3.5. SCU Frame Definition*

The two frame structures of the SCU are defined as follow:

![](_page_66_Figure_3.jpeg)

The following cross table shows the corresponding Frame Structure Type for each SCU configuration status:

![](_page_66_Picture_179.jpeg)

The last word of the data field has a specific meaning: it informs the DPU of occurrence of analog to digital converter latch-up or S/S to DPU interface fault and then of the risk to pack corrupted data. When a flag or more is set the related data of the current frame have to be discarded during on-ground data processing.

The meaning of this word depends on the data interface mode.

See following table for details

![](_page_66_Picture_180.jpeg)

#### **2.3.5.4. Frame time**

The "frame time" field follows the data structure area. It is a 32-bit word filled with the contents of the subsystem "time tag" counters. In order to keep data frame synchronisation for the 3 subsystems this counter is driving by a single clock signal and reset by a broadcast

![](_page_67_Picture_0.jpeg)

![](_page_67_Picture_2.jpeg)

command. The clock is derived from the CLK line of the Command interface and the resolution is then 3.2 µs. The full range of the counter is then above 13740 s (229 min); this means the DPU have to sent the reset command at least every 229 min in order to keep synchronisation between the 3 DRCU sub-systems.

The subsystem time counter shall be effectively reset within  $10$  (tbc)  $\mu$ s from the command reception and with a maximum skew between subsystems of 3 us.

#### **2.3.5.5. Check word**

The "check" word ends the data frame. Along with the "header" and "length" field it allows frame consistency checking. It is calculated by exclusive or of all frame words.

#### **2.3.6. Test pattern**

The purpose of this mode is to generate variable and predictable digital data for test and verification activities. Instead of transmitting a fixed pattern it implements a pseudo random generator.

When in test pattern mode the DRCU interface control logic substitutes the data with a pseudo-random sequence generated by a 16-bit linear feedback shift register (see RD2). The DRCU unit features 3 independent LFSR each corresponding to a data interface. Additionally each LFSR is initialised with a specific vector as show bellow:

![](_page_67_Picture_138.jpeg)

#### **2.3.7. Interface Timing**

For detailed interface timing see AD01.

#### **2.3.8. Timing Performance**

The NRZ data rate is fixed at 1 Mbits per second (max is 2.5 Mbps).

Max data rate =  $1 / ( 1 \,\mu s \times (16+1)) = 58,823$  data per second